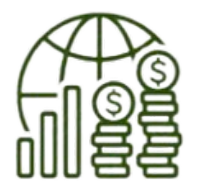

**FINANCE** 

BANKING<br>INSURANCE

#### <u>ічний</u> X H **VH** E T E И T B  $\overline{\mathbf{E}}$ Q

## **ПУТІВНИК ПЕРШОКУРНИКА CNELIAAbHOCTI 072** *<u>OIHAHCM, BAHKIBCbKA</u>* СПРАВА СТРАХУВАННЯ ТА ФОНДОВИЙ РИНОК" **UHTY**

# МІСІЯ УНІВЕРСИТЕТУ

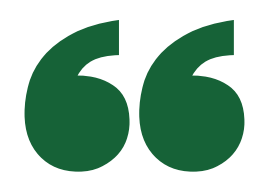

ЗАБЕЗПЕЧЕННЯ РОЗВИТКУ КАДРОВОГО, НАУКОВОГО, ОСВІТНЬОГО І КУЛЬТУРНОГО ПОТЕНЦІАЛУ ЦЕНТРАЛЬНОУКРАЇНСЬКОГО РЕГІОНУ; ПІДГОТОВКА ВИСОКОКВАЛІФІКОВАНИХ ФАХІВЦІВ, ВИЗНАНИХ НА РЕГІОНАЛЬНОМУ РІВНІ, В УКРАЇНІ ТА ІНШИХ КРАЇНАХ СВІТУ; НАДАННЯ ОСВІТНІХ І НАУКОВИХ ПОСЛУГ СВІТОВОГО РІВНЯ ЯКОСТІ.

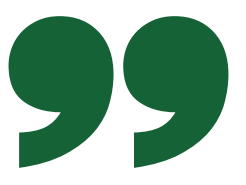

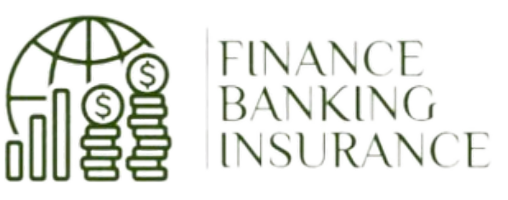

Дорогий першокурснику!  $Y$  твоєму житті починається новий етап прекрасна студентська пора. Це час нових знань, відкриттів, зустрічей, планів на майбутнє. Цінуй кожну мить твого перебування в університеті!

 $\begin{pmatrix} 0 & 1 \\ 0 & 1 \end{pmatrix}$ 

СЬКИЙ

**WTET** 

**КОМПАНИИ** 

**NB** 

Ти увійшов у велику і дружну сім'ю кафедри Фінансів, банківської справи та страхування Центральноукраїнського національного технічного університету.

Відтепер університет буде для вас Alma mater, місцем, де ви завжди можете розраховувати на допомогу і підтримку не тільки під час навчання, а й після.

Клятва фінансистів з 2014 р. в Європі: «Присягаюся, що робитиму все від мене залежне, щоб зберегти й примножити довіру до фінансової галузі. І хай допоможе мені Бог!» .

РОЗКЛАД ЗАНЯТЬ

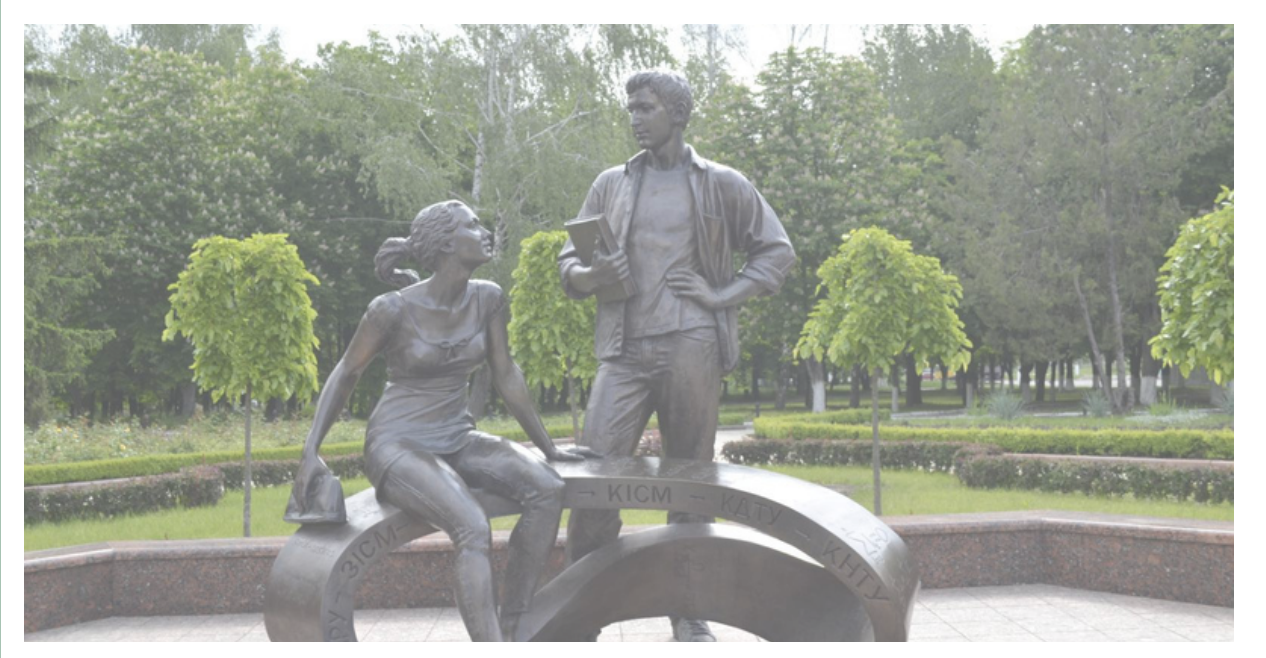

## Розклад занять можна знайти http://www.kntu.kr.ua/? view=fakult&id=4

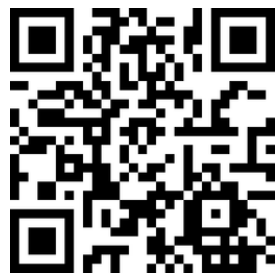

РОЗКЛАД ДЗВІНКІВ

4.13:20-14:40<br>5.14:50-16:10 **6. 16:20–17:40<br>7. 17:50–19:10** 1.8:30-9:50 2.10:00-11:20 3. 11:30-12:50 4.13:20-14:40 5.14:50-16:10 7. 17:50-19:10

ТИЖНІ В СЕМЕСТРІ ПОДІЛЯЮТЬСЯ НА «ВЕРХНІ» (ЧИСЕЛЬНИК) ТА «НИЖНІ» (ЗНАМЕНИК). У РОЗКЛАДІ ПОЗНАЧАЮТЬСЯ:

З 4 ВЕРЕСНЯ 2023 РОКУ РОЗПОЧИНАЄТЬСЯ ПЕРШИЙ НАВЧАЛЬНИЙ ТИЖДЕНЬ - ЧИСЕЛЬНИК

## РОЗКЛАД ЗАНЯТЬ

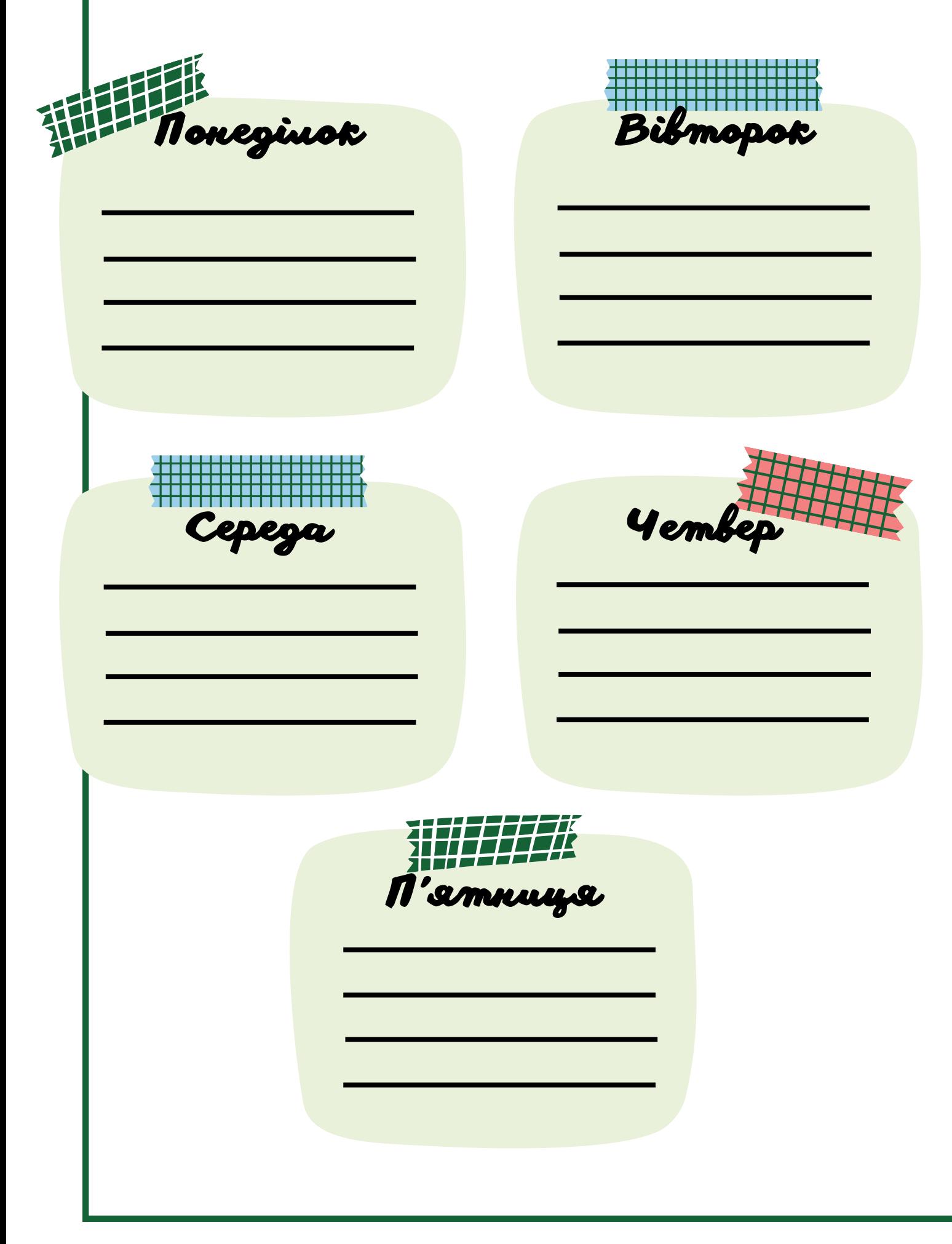

#### ГРАФІК НАВЧАЛЬНОГО ПРОЦЕСУ

#### **<u>ОСІННІЙ СЕМЕСТР</u>**

04.09.2023-22.12.2023 - ТЕОРЕТИЧНЕ НАВЧАННЯ 25.12.2023-05.01.2024 - ЗАЛІКОВО-ЕКЗАМЕНАЦІЙНА СЕСІЯ 08.01.2024-31.01.2024 - KAHIKYAN

#### **ВЕСНЯНИЙСЕ/ЛЕСТР**

01.02.2024-17.05.2024 - ТЕОРЕТИЧНЕ НАВЧАННЯ 20.05.2024-14.06.2024 - ЗАЛІКОВО-ЕКЗАМЕНАЦІЙНА СЕСІЯ 3 17.06.2024 - KAHIKYAN

### **АУДИТОРІЇ**

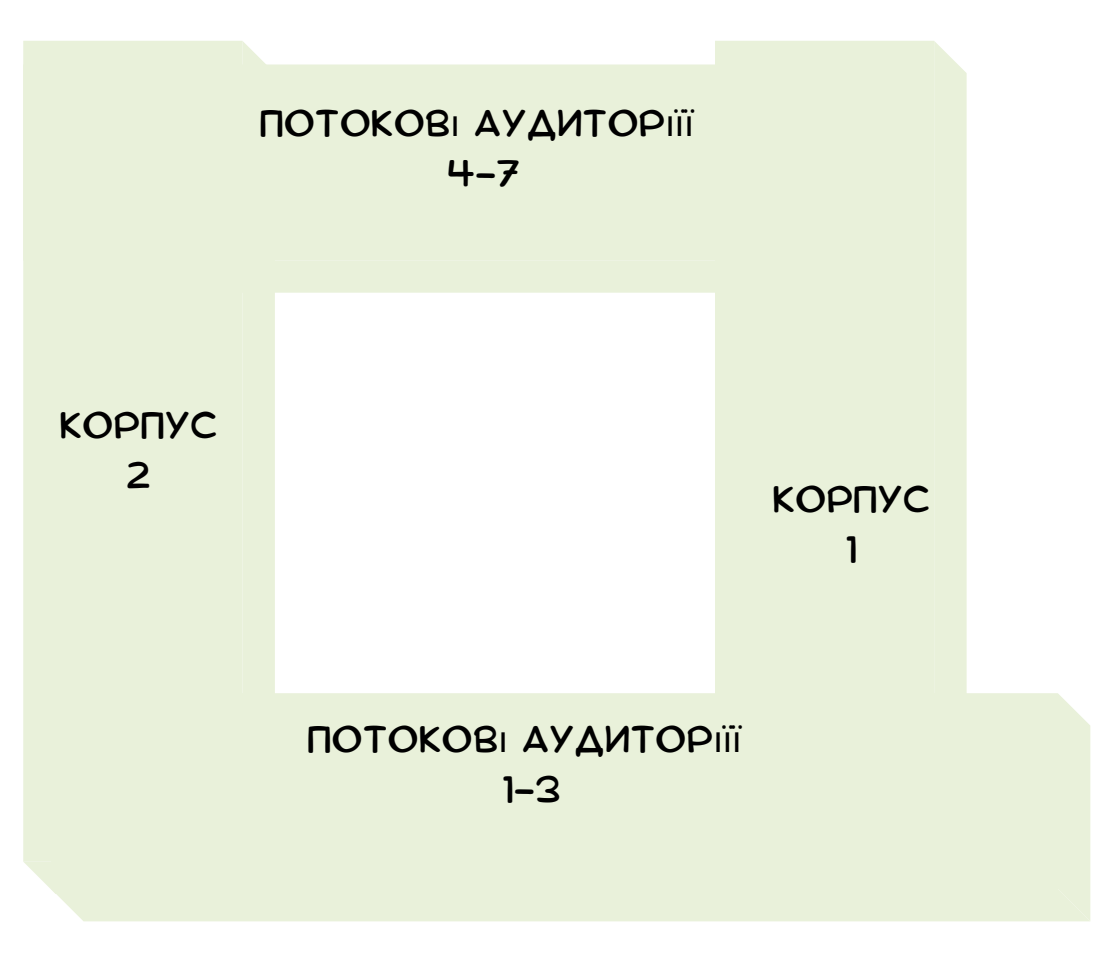

НУМЕРАЦІЯ АУДИТОРІЙ ВИЗНАЧАЄТЬСЯ ПЕРША ЦИФРА - ЦЕ НОМЕР ПОВЕРХУ З І ПО 25 АУДИТОРІЇ - ЦЕ ПЕРШИЙ КОРПУС З 50 ПО 70- ЦЕ ДРУГИЙ КОРПУС

ПРИКЛАД: 663 - 63 АУДИТОРІЯ ДРУГОГО КОРПУСУ НА 6 ПОВЕРСІ

## ПЛАН-СХЕМА ТЕРИТОРІЇ УНІВЕРСИТЕТУ

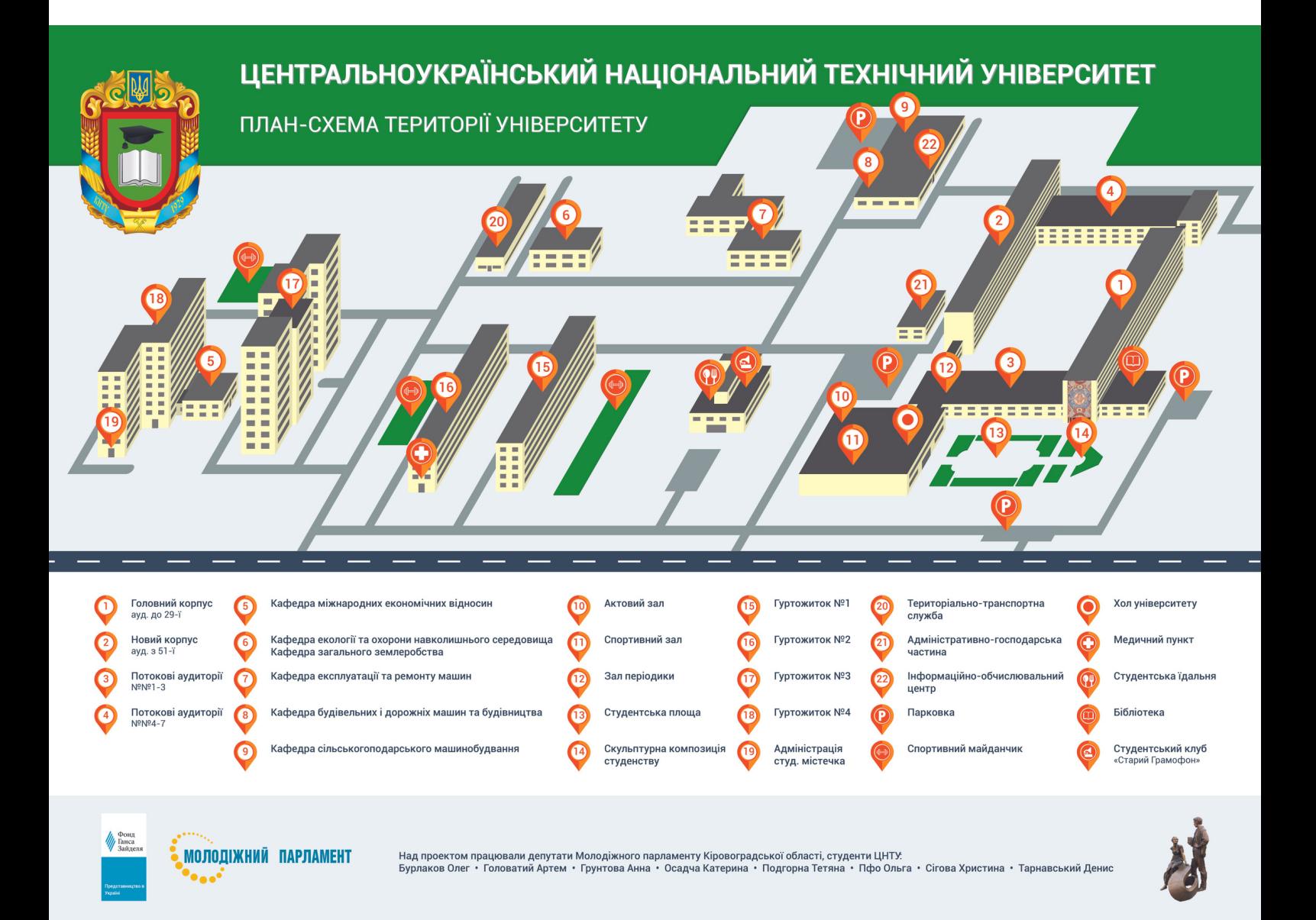

### *СЕСІЯ*

СЕСІЯ - ЦЕ ПЕРІОД, КОЛИ ПРОВОДЯТЬ ПЕРЕВІРКУ ЗНАНЬ: ЗДОБУАЧІ ОТРИМУЮТЬ ОЦІНКИ ЗА ЗАЛІКИ ТА СКЛАДАЮТЬ ІСПИТИ. РОЗМЕЖОВУЮТЬ ЗАЛІКОВУ ТА ЕКЗАМЕНАЦІЙНУ СЕСІЇ (ЗАЛІКОВА ЗАВЕРШУЄТЬСЯ ДО ПОЧАТКУ ЕКЗАМЕНАЦІЙНОЇ), ЗА РЕЗУЛЬТАТАМИ ЯКИХ ФОРМУЄТЬСЯ РЕЙТИНГ УСПІШНОСТІ В МЕЖАХ ОДНІЄЇ СПЕЦІАЛЬНОСТІ. РОЗКЛАД ПРОВЕДЕННЯ ІСПИТІВ ТА ЗАЛІКІВ ПУБЛІКУЄТЬСЯ ЗАЗДАЛЕГІДЬ НА ІНФОРЕСУРСАХ УНІВЕРСИТЕТУ .

РЕЙТИНГ УСПІШНОСТІ ОПУБЛІКОВУЄТЬСЯ ПРОТЯГОМ 5 РОБОЧИХ ДНІВ ВІД ОСТАННЬОГО ДНЯ СЕСІЇ НА ІНФОРМАЦІЙНИХ РЕСУРСАХ УНІВЕРСИТЕТУ

## *РІЗНИЦЯ МІЖ ЕКЗАМЕНОМ І ЗАЛІКОМ*

ЦЕ ФОРМИ ПІДСУМКОВОГО КОНТРОЛЮ, ЩО ПОЛЯГАЮТЬ В ОЦІНЦІ ЗАСВОЄННЯ СТУДЕНТОМ НАВЧАЛЬНОГО МАТЕРІАЛУ.

IROBA KHIRKKA

100 зI 100 можна набрати протягом семестра

*Залік Екзамен*

60 зI 100 можна набрати протягом семестра 40 балів безпосередньо на IспитI

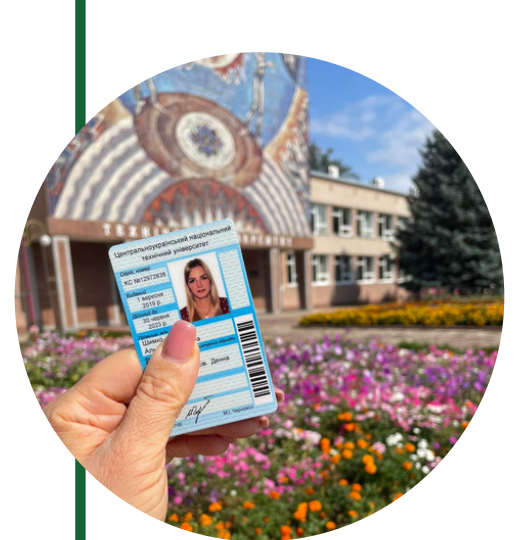

**СТУДЕНТСЬКИЙ КВИТОК** 

ПІСЛЯ ВСТУПУ ДО ТИ ОТРИМАЕШ СТУДЕНСЬКИЙ КВИТОК. ЦЕ ІДЕНТИФІКУЮЧИЙ ДОКУМЕНТ З ПЕРСОНАЛЬНИМИ ДАНИМИ ПРО ОСОБУ ЗДОБУВАЧА ВИЩОЇ ОСВІТИ.

ЗА СЕРІЙНИМ НОМЕРОМ, ТИ МОЖЕШ ВНЕСТИ СТУДЕНСЬКИЙ У МОБІЛЬНИЙ ЗАСТОСУНОК "ДІЯ" ТА "ПРИВАТ2Ч" І ВИКОРИСТОВУВАТИ В ЕЛЕКТРОНОМУ **OOPMATI.** 

ТАКОЖ, ЗА НАЯВНОСТІ СТУДЕНТСЬКОГО КВИТКА ПРОЇЗД УКРЗАЛІЗНИЦЕЮ В ПЛАЦКАРТНИХ АБО ЗАГАЛЬНИХ ВАГОНАХ КОШТУЮТЬ ДЕШЕВШЕ ВІД СВОЄЇ ВАРТОСТІ. НЕ ЗАБУВАЙМО ПРО ЗНИЖКИ НА ПІДПИСКУ У УОUTUBE, ЗАКЛАДАХ КУЛЬТУРИ, АБОНЕМЕНТИ У СПОРТИВНІ ЗАЛИ, КІНОТЕАТРИ.

А ТАКОЖ «ШАЛЕНІ» ЗНИЖКИ В ДЕНЬ СТУДЕНТА - 17 ЛИСТОПАДА.

## ОЦІНЮВАННЯ ЗНАНЬ ЗДІЙСНЮЄТЬСЯ

- ЗА НАЦІОНАЛЬНОЮ (4-БАЛЬНОЮ) ШКАЛОЮ: ВІДМІННО; ДОБРЕ; ЗАДОВІЛЬНО; НЕЗАДОВІЛЬНО.

- ЗА 100-БАЛЬНОЮ ШКАЛОЮ: 90 – 100 БАЛІВ – ВІДМІННО – ВІДМІННЕ ВИКОНАННЯ З НЕЗНАЧНИМИ ПОМИЛКАМИ (А),

82 – 89 БАЛІВ – ДОБРЕ – ВИЩЕ СЕРЕДНІХ СТАНДАРТІВ, АЛЕ З ДЕЯКИМИ ПОМИЛКАМИ (В); (С); 74 – 81 БАЛИ – ДОБРЕ – В ЦІЛОМУ ЗМІСТОВНА РОБОТА ЗІ ЗНАЧНИМИ ПОМИЛКАМИ 64 – 73 БАЛИ – ЗАДОВІЛЬНО – ЧІТКО, АЛЕ ЗІ ЗНАЧНИМИ НЕДОЛІКАМИ (Д); 60 – 63 БАЛИ – ДОСТАТНЬО – ВИКОНАННЯ ВІДПОВІДАЄ МІНІМАЛЬНИМ КРИТЕРІЯМ (Е); МЕНШЕ 60 БАЛІВ – НЕЗАДОВІЛЬНО (FX).

**НАВЧАЛЬНА** ПЛАТФОРМА "MOODL"

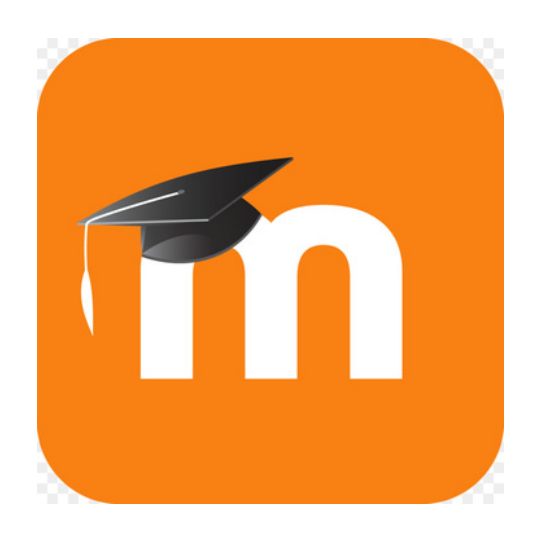

ПРИ ВСТУПІ ДО УНІВЕРСИТЕТУ КОЖЕН ЗДОБУВАЧ БУДЬ-ЯКОЇ ФОРМИ НАВЧАННЯ ОТРИМУЄ ІНДИВІДУАЛЬНИЙ ЛОГІН ТА ПАРОЛЬ ДЛЯ АВТОРИЗАЦІЇ НА САЙТІ ДИСТАНЦІЙНОЇ ОСВІТИ ПЛАТФОРМИ MOODLE

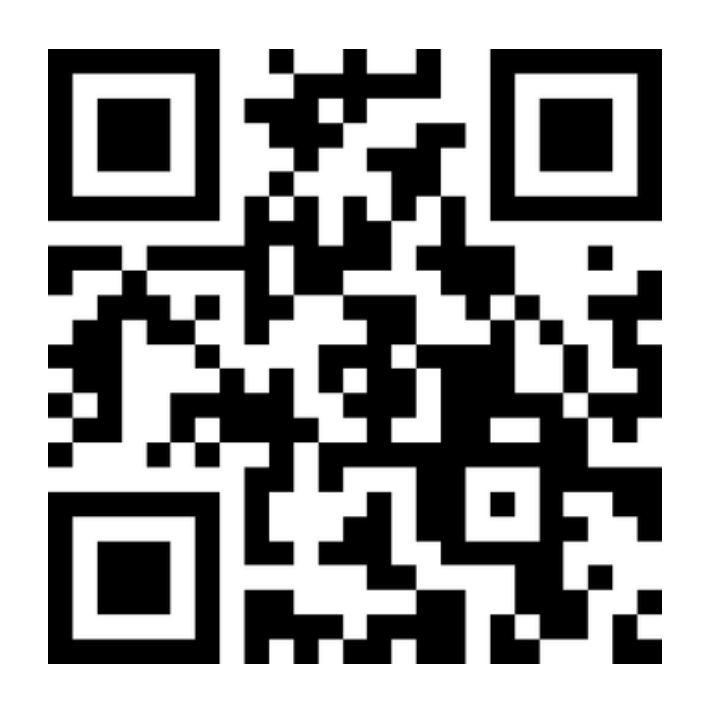

КОЛИ ЗДОБУВАЧ ЗАХОДИТЬ НА САЙТ ПІД СВОЇМ ЛОГІНОМ, СИСТЕМА АВТОМАТИЧНО ВІДОБРАЖАЄ ДЛЯ НЬОГО ЛИШЕ ТІ КУРСИ, ЯКІ ВІН ЗАРАЗ ВЧИТЬ У ПОТОЧНОМУ СЕМЕСТРІ.

А ОТЖЕ ВІН МОЖЕ ОДРАЗУ ПОБАЧИТИ СВІЙ ОБСЯГ РОБОТИ НА СЕМЕСТР: ЛЕКЦІЇ, ПРАКТИЧНІ ЗАВДАННЯ ТОЩО

## ПОРАДИ

І.РОЗКЛАД ЗАНЯТЬ В УНІВЕРСИТЕТІ НА ВІДМІНУ ВІД ШКОЛИ ПОСТІЙНО ЗМІНЮЄТЬСЯ. НЕ ЗАБУВАЙ ПОСТІЙНО ЗАЗИРАТИ ДО НЬОГО.

2. OKPIM NAP - AO3BIAAS! B YHIBEPCUTETI TA MICTI BIABYBAETDCS ЧИМАЛО ПОДІЙ. НЕ ЛІНУЙСЯ – ДОЛУЧАЙСЯ! ЦЕ НЕ ТІЛЬКИ ТВІЙ САМОРОЗВИТОК, А Й РЕСУРС МОЖЛИВОСТЕЙ.

З. ПОТРІБНИХ ЛЮДЕЙ ТРЕБА ЗНАТИ В ОБЛИЧЧЯ. ПОЗНАЙОМСЯ З ДЕКАНОМ ФАКУЛЬТЕТУ, ЙОГО ЗАСТУПНИКОМ ТА ЗАВІДУВАЧЕМ КАФЕДРИ.

Ч. НА ПОЧАТКУ НАВЧАННЯ, НЕ ЗАБУДЬ ВЗЯТИ КОНТАКТИ ВИКЛАДАЧА ТА ОДНОГРУПНИКІВ.

5. ДЛЯ ТОГО ЩОБ ДОБРЕ ОРІЄНТУВАТИСЯ НА МІСЦЕВОСТІ, НЕ ПОЛІНУЙСЯ І ПРОВЕДИ РОЗВІДКУ ТЕРИТОРІЄЮ УНІВЕРСИТЕТУ, ЗАУВАЖУЮЧИ ПОТЕНЦІЙНО НЕОБХІДНІ ОБ'ЄКТИ.

6. ПЕРШ НІЖ ПОЧАТИ ВИВЧЕННЯ ДИСЦИПЛІНИ, ОЗНАЙОМСЯ З СИЛАБУСОМ, ТОБТО ПЛАНУВАННЯМ КУРСУ (ВИМОГАМИ, КРИТЕРІЯМИ ОЦІНЮВАННЯ, ΡΟ3ΠΟΔΙΛΟΜ ΒΑΛΙΒ ΤΟЩΟ).

7. ЗБИРАЕШСЯ НА ПАРИ - НЕ ЗАБУДЬ ВЗЯТИ ФЛЕШКУ. ВОНА МОЖЕ СТАТИ В НАГОДІ.

8. НЕ ЗАБУВАЙ ПРО ЕЛЕКТРОННІ РЕСУРСИ, НА ЯКІ НАДХОДИТИМЕ КОРИСНА ІНФОРМАЦІЯ, ЗОКРЕМА, СТВОРІТЬ СПІЛЬНУ ДЛЯ ГРУПИ ЕЛЕКТРОННУ СКРИНЬКУ.

9. ЗАВЧАСНО ПОДБАЙ ПРО ПОСТІЙНИЙ ДОСТУП ДО ІНТЕРНЕТУ.

10. НЕ ЗАПІЗНЮЙСЯ НА ПАРИ ТА ПАМ'ЯТАЙ ЯК ЗВАТИ ТВОЇХ ВИКЛАДАЧІВ.